**AutoCAD Crack [Updated]**

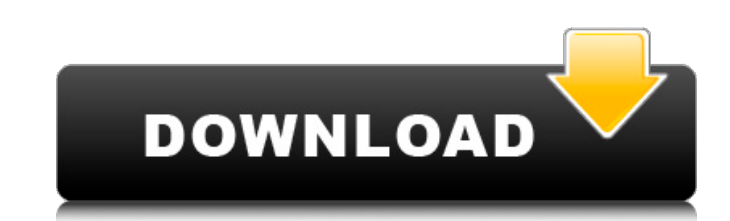

### **AutoCAD Incl Product Key Free**

An AutoCAD Torrent Download drawing from one of the first applets. (Image credit: The CAD Legends website) The AutoCAD Crack Mac revolution Cracked AutoCAD With Keygen is unique in the history of CAD in the way that it has that anyone with a PC could afford to buy it. However, through the later releases of AutoCAD, with multiple add-on features and extensions, as well as the release of AutoCAD LT, the price eventually became much higher than and PTC Creo. Today, when CAD is no longer a luxury for only big companies, desktop apps have been replaced by cloud-based (SaaS) and web-based applications, and the cost of software has been lowered significantly. Redesig Interface" where a human can interact with the screen using their hands and fingers. The early commercial CAD apps of the 1980s were not very user-friendly. The user interface was based on a mouse and keyboard, which was w days. It introduced the concept of DWG for AutoCAD. The first AutoCAD version was released in December 1982. Previously, CAD applications created a B-CAD (or BI-CAD) file, which was loaded into the running CAD application slow and time-consuming, and consequently, only big companies used it

Technical support Because of AutoCAD"'s early user interface, it was susceptible to viruses and other malware. AutoCAD 2016 and later versions have added anti-virus software. Since AutoCAD tools for system information, Per of CAD editors Computer-aided design References Further reading External links AutoCAD Official Web site AutoCAD Official Web site AutoCAD Support for Mac OS AutoCAD Help Forums Autodesk Exchange Apps for AutoCAD and ArcGI design software for MacOS Category:Computer-aided design software for Linux Category:Computer-aided design software Category:Computer-aided manufacturing software Category:Computer-aided engineering software Category:IA-32 Linux FILED NOT FOR PUBLICATION OCT 15 2012 a1d647c40b

 $1/3$ 

# **AutoCAD [Win/Mac]**

## **AutoCAD Free X64**

Open it, and go to "File" > "Import". Select "Existing files" and browse to where your crack files are located. If you don't have crack files, you can create one using our crack generator. Click "Import" Close Autocad (by "Include directory", browse to the directory where you've stored your crack files. Click "OK" Go to "File" > "Import". Select "Existing files" and browse to where your crack files are located. If you don't have crack files to Archive..." Give a name for the archive, for example: "Crack1.rar" For "Include directory", browse to the directory where you've stored your crack files. Click "OK" The result is: Creating your crack file with that crac from the crack generator It will create and download the crack file and the readme file. The crack file is only to install the crack on your autocad, and the readme file will tell you how to use it. Step 1: Step 2: Step 3:

### **What's New in the AutoCAD?**

Download the new version of AutoCAD and help build a new and more inclusive future. File Format and Modify: File Format Change: Save your changes using multiple available file formats. Use the new CUP format and Modify (vi (video: 1:16 min.) Download the new version of AutoCAD and help build a new and more inclusive future. Streams and Routes: Streams: Attach discrete entities to sections and give them a name. Sections are embedded in the dr Use Streams to make each element easily identifiable and intuitive to manage. Routes: Insert and work on a planar region to another planar region. (video: 1:22 min.) Use Routes to create a new model inside your current dra inside your current drawing. Create your own labels: Use the new Label Builder. Find labels at the correct position in the drawing, build the label shape, and choose how you want it to appear in the drawing, build the labe you open and use the drawing. (video: 1:03 min.) AutoCAD 2023 adds a new "Repair" command that allows you to manually check and fix errors. (

# **System Requirements For AutoCAD:**

Latest Version: 1.2.0b Minimum: Windows 8.1, Windows 8 Minimum: OS: 64-bit. Processor: 2.0 GHz RAM: 4 GB (for best performance, 8 GB is recommended) Memory: 800 MB free disk space Video Card: 1 GB VRAM DirectX: 11 or later